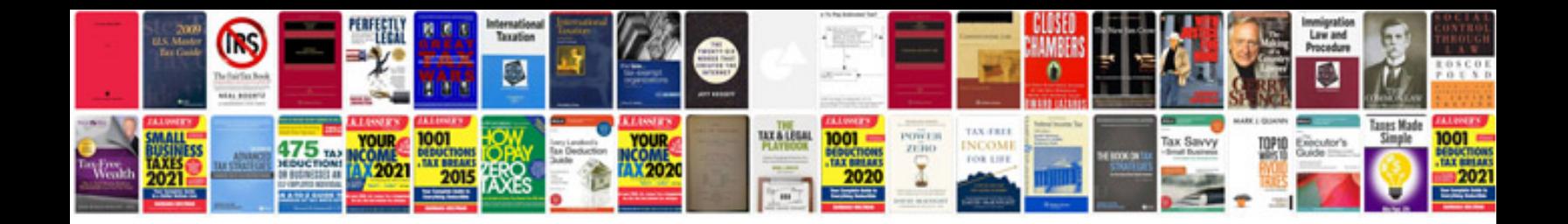

**Docbook xml schema**

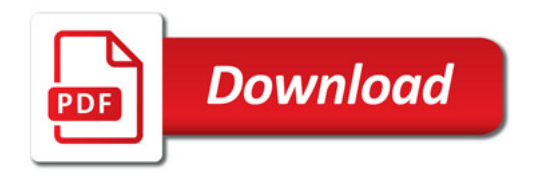

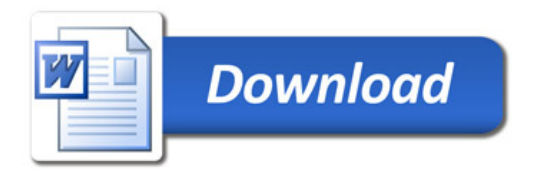